See discussions, stats, and author profiles for this publication at: [https://www.researchgate.net/publication/281460350](https://www.researchgate.net/publication/281460350_Handout_Step-by-step_for_Heat_Exchanger_design?enrichId=rgreq-7fbde2cfc9878bd260bf668a26f11266-XXX&enrichSource=Y292ZXJQYWdlOzI4MTQ2MDM1MDtBUzoyNjk5MTg2OTYzNzQyNzJAMTQ0MTM2NTA0MDE0Ng%3D%3D&el=1_x_2&_esc=publicationCoverPdf)

# Handout: [Step-by-step](https://www.researchgate.net/publication/281460350_Handout_Step-by-step_for_Heat_Exchanger_design?enrichId=rgreq-7fbde2cfc9878bd260bf668a26f11266-XXX&enrichSource=Y292ZXJQYWdlOzI4MTQ2MDM1MDtBUzoyNjk5MTg2OTYzNzQyNzJAMTQ0MTM2NTA0MDE0Ng%3D%3D&el=1_x_3&_esc=publicationCoverPdf) for Heat Exchanger design

#### **Research** · September 2015

DOI: 10.13140/RG.2.1.4959.6644

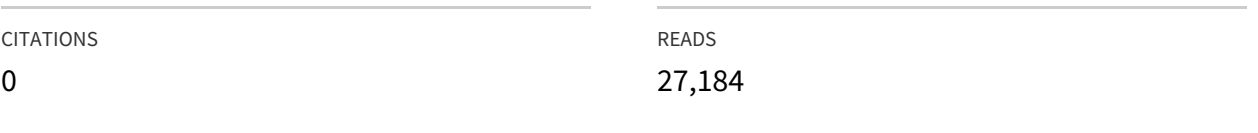

### **1 author:**

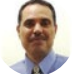

Reyad Awwad [Shawabkeh](https://www.researchgate.net/profile/Reyad_Shawabkeh?enrichId=rgreq-7fbde2cfc9878bd260bf668a26f11266-XXX&enrichSource=Y292ZXJQYWdlOzI4MTQ2MDM1MDtBUzoyNjk5MTg2OTYzNzQyNzJAMTQ0MTM2NTA0MDE0Ng%3D%3D&el=1_x_5&_esc=publicationCoverPdf) [University](https://www.researchgate.net/institution/University_of_Jordan?enrichId=rgreq-7fbde2cfc9878bd260bf668a26f11266-XXX&enrichSource=Y292ZXJQYWdlOzI4MTQ2MDM1MDtBUzoyNjk5MTg2OTYzNzQyNzJAMTQ0MTM2NTA0MDE0Ng%3D%3D&el=1_x_6&_esc=publicationCoverPdf) of Jordan **108** PUBLICATIONS **1,399** CITATIONS

SEE [PROFILE](https://www.researchgate.net/profile/Reyad_Shawabkeh?enrichId=rgreq-7fbde2cfc9878bd260bf668a26f11266-XXX&enrichSource=Y292ZXJQYWdlOzI4MTQ2MDM1MDtBUzoyNjk5MTg2OTYzNzQyNzJAMTQ0MTM2NTA0MDE0Ng%3D%3D&el=1_x_7&_esc=publicationCoverPdf)

### **Some of the authors of this publication are also working on these related projects:**

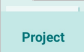

Utillization of oil shale ash for removal of toxic gases and water pollutants View [project](https://www.researchgate.net/project/Utillization-of-oil-shale-ash-for-removal-of-toxic-gases-and-water-pollutants?enrichId=rgreq-7fbde2cfc9878bd260bf668a26f11266-XXX&enrichSource=Y292ZXJQYWdlOzI4MTQ2MDM1MDtBUzoyNjk5MTg2OTYzNzQyNzJAMTQ0MTM2NTA0MDE0Ng%3D%3D&el=1_x_9&_esc=publicationCoverPdf)

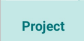

Electrocatalytic Conversion of CO2 to formic acid View [project](https://www.researchgate.net/project/Electrocatalytic-Conversion-of-CO2-to-formic-acid?enrichId=rgreq-7fbde2cfc9878bd260bf668a26f11266-XXX&enrichSource=Y292ZXJQYWdlOzI4MTQ2MDM1MDtBUzoyNjk5MTg2OTYzNzQyNzJAMTQ0MTM2NTA0MDE0Ng%3D%3D&el=1_x_9&_esc=publicationCoverPdf)

All content following this page was uploaded by Reyad Awwad [Shawabkeh](https://www.researchgate.net/profile/Reyad_Shawabkeh?enrichId=rgreq-7fbde2cfc9878bd260bf668a26f11266-XXX&enrichSource=Y292ZXJQYWdlOzI4MTQ2MDM1MDtBUzoyNjk5MTg2OTYzNzQyNzJAMTQ0MTM2NTA0MDE0Ng%3D%3D&el=1_x_10&_esc=publicationCoverPdf) on 04 September 2015.

## **Steps for design of Heat Exchanger**

By

Dr. Reyad Shawabkeh Department of Chemical Engineering King Fahd University of Petroleum & Minerals e-mail: rshawabk@kfupm.edu.sa

- 1. Assume tube diameter and BWG, Assume tube length, *L*
- 2. Assume fouling factor based on inside and outside tubes,  $h_{di}$  and  $h_{do}$
- 3. Assume material of construction for the tubes  $\rightarrow$  thermal conductivity?

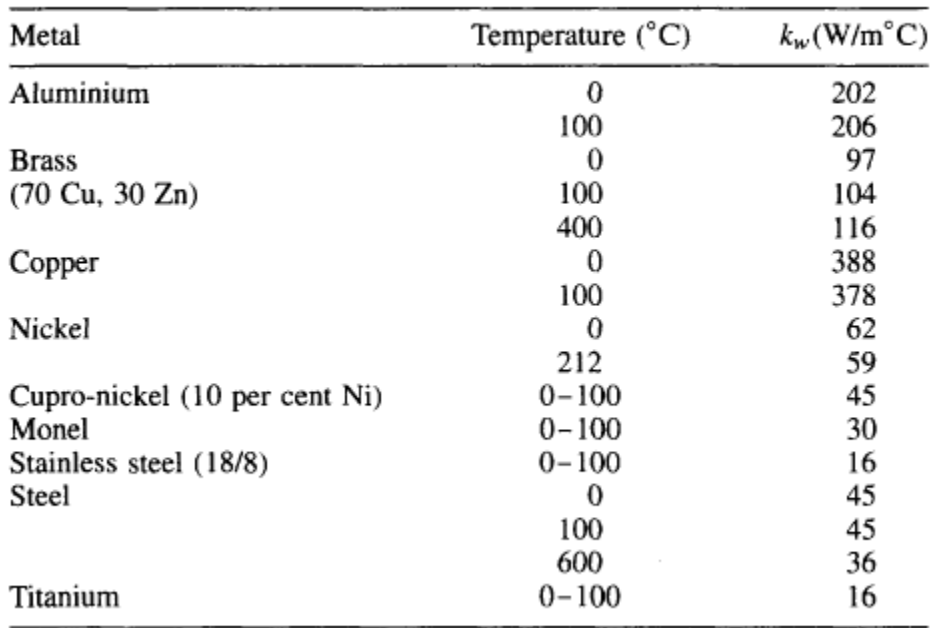

Table 12.6. Conductivity of metals

- 4. You have the option to assume three known temperature and find the fourth one or four temperature values and find one of the shell or tube side flow rate. Use the heat duty equation  $q = m_c cp_c (Tc_{ou} - Tc_{in}) = m_h cp_h (T_h, o_{out} - T_h)$  where subscripts *c* and *h* refer to cold and hot streams. Then obtain the heat duty, *q*.
- 5. Based on the type of flow, calculate Log Mean Temperature Difference, LMTD.

For counter current 
$$
LMTD = \frac{(Thi - Tco) - (Tho - Tci)}{\ln \frac{(Thi - Tco)}{(Tho - Tci)}}
$$
  
For co-current  $LMTD = \frac{(Thi - Tci) - (Tho - Tco)}{\ln \frac{(Thi - Tci)}{(Tho - Tco)}}$ 

6. Based of the exchanger configuration obtain the Temperature correction factor.

For 1 shell-2 tube pass exchanger

$$
F_t = \frac{\sqrt{(R^2 + 1)} \ln \left[ \frac{(1 - S)}{(1 - RS)} \right]}{(R - 1) \ln \left[ \frac{2 - S[R + 1 - \sqrt{(R^2 + 1)}]}{2 - S[R + 1 + \sqrt{(R^2 + 1)}]} \right]} \qquad R = \frac{(T_1 - T_2)}{(t_2 - t_1)} \qquad S = \frac{(t_2 - t_1)}{(T_1 - t_1)}
$$

For other configurations use the following charts

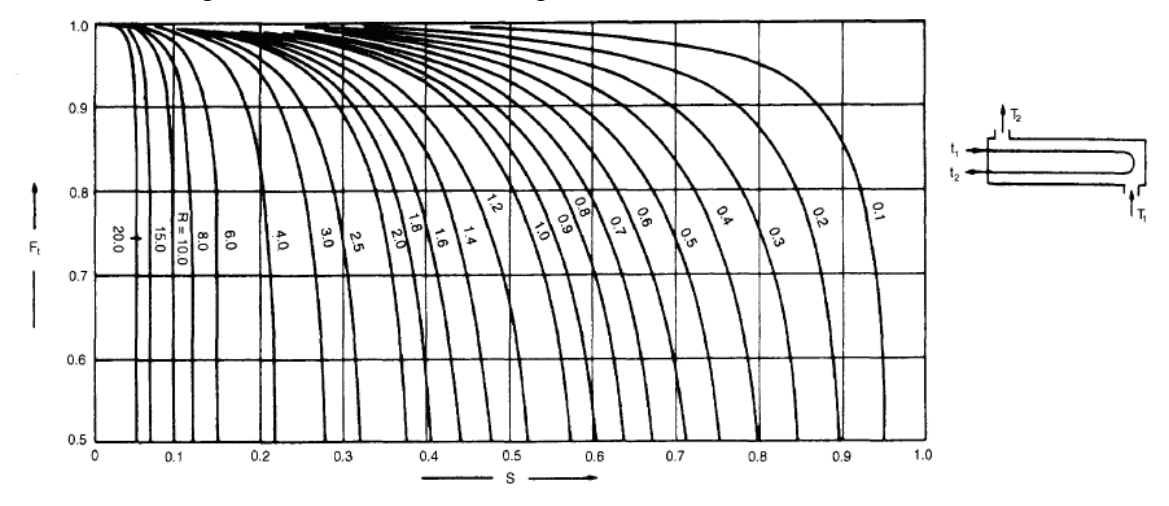

Temperature correction factor: one shell pass; two or more even tube 'passes

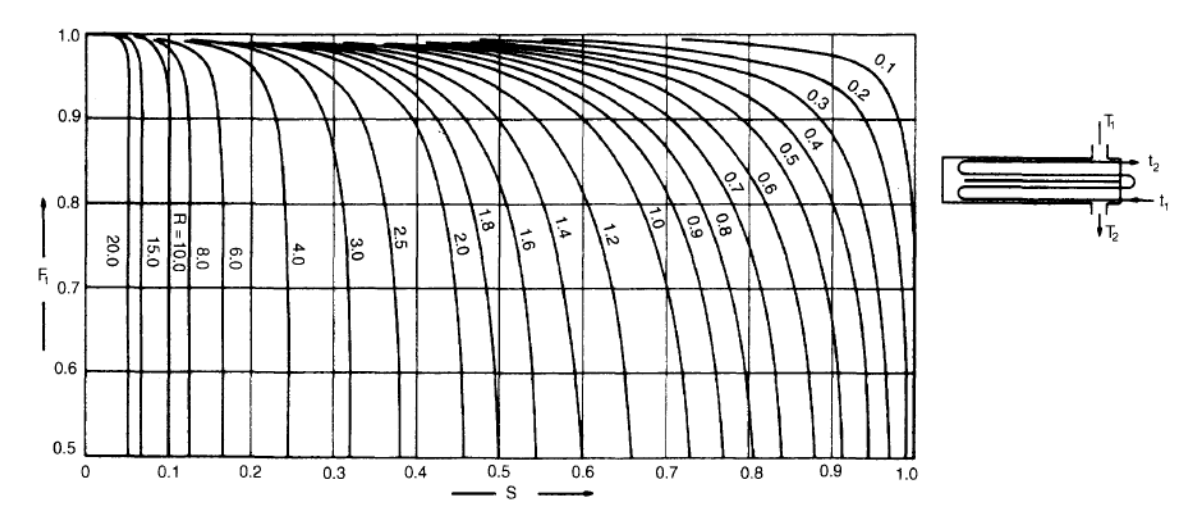

Temperature correction factor: two shell passes; four or multiples of four tube passes

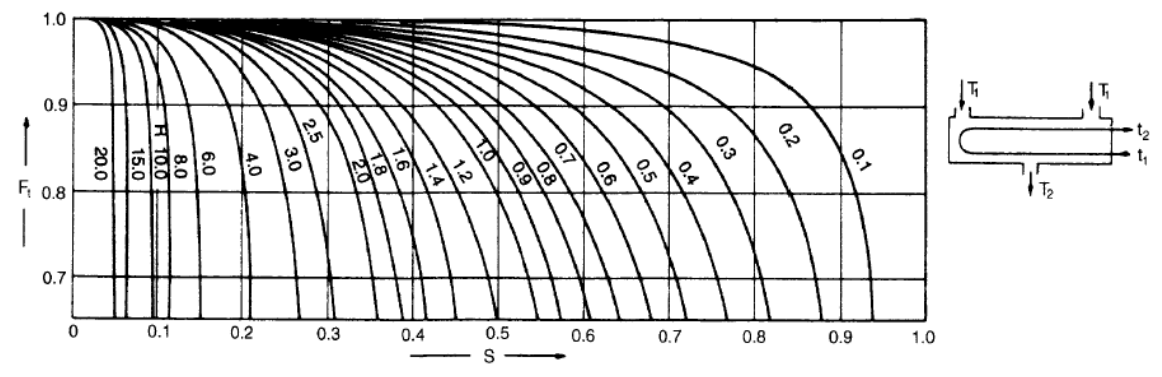

Temperature correction factor: divided-flow shell; two or more even-tube passes

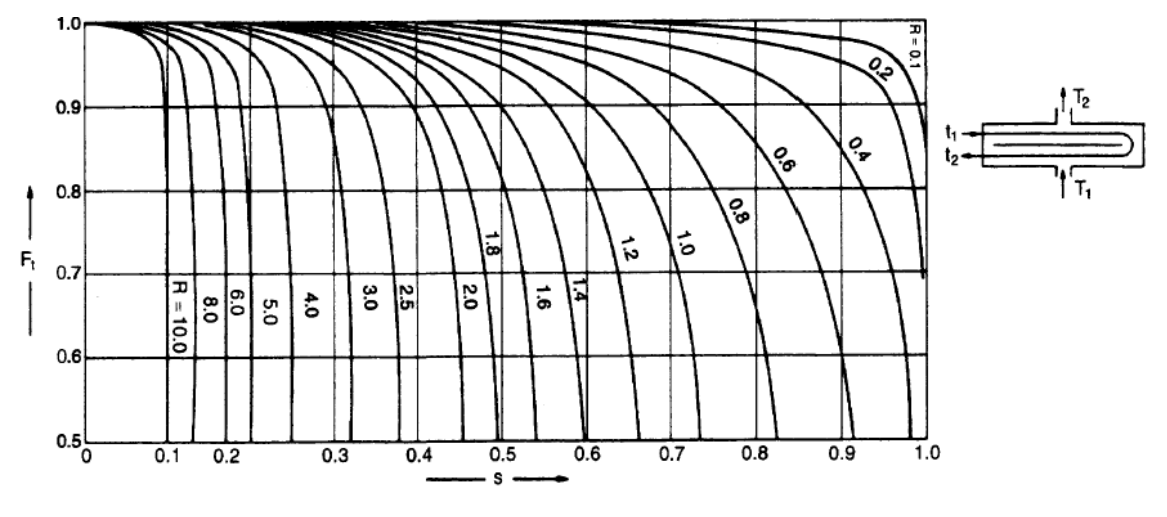

Temperature correction factor, split flow shell, 2 tube pass

- 7. Calculate the mean temperature difference using  $DT_m = Ft \times LMTD$
- 8. Assume overall heat transfer coefficient as initial guess from the table bellow:

|                                  | Shell and tube exchangers |                           |  |
|----------------------------------|---------------------------|---------------------------|--|
| Hot fluid                        | Cold fluid                | $U$ (W/m <sup>2</sup> °C) |  |
| Heat exchangers                  |                           |                           |  |
| Water                            | Water                     | $800 - 1500$              |  |
| Organic solvents                 | Organic solvents          | $100 - 300$               |  |
| Light oils                       | Light oils                | $100 - 400$               |  |
| Heavy oils                       | Heavy oils                | $50 - 300$                |  |
| Gases                            | Gases                     | $10 - 50$                 |  |
| Coolers                          |                           |                           |  |
| Organic solvents                 | Water                     | 250–750                   |  |
| Light oils                       | Water                     | 350-900                   |  |
| Heavy oils                       | Water                     | 60-300                    |  |
| Gases                            | Water                     | $20 - 300$                |  |
| Organic solvents                 | Brine                     | $150 - 500$               |  |
| <b>Water</b>                     | Brine                     | 600-1200                  |  |
| Gases                            | Brine                     | $15 - 250$                |  |
| Heaters                          |                           |                           |  |
| Steam                            | Water                     | 1500-4000                 |  |
| Steam                            | Organic solvents          | 500-1000                  |  |
| Steam                            | Light oils                | $300 - 900$               |  |
| Steam                            | Heavy oils                | $60 - 450$                |  |
| Steam                            | Gases                     | $30 - 300$                |  |
| Dowtherm                         | Heavy oils                | $50 - 300$                |  |
| Dowtherm                         | Gases                     | $20 - 200$                |  |
| Flue gases                       | Steam                     | $30 - 100$                |  |
| Flue                             | Hydrocarbon vapours       | $30 - 100$                |  |
| Condensers                       |                           |                           |  |
| Aqueous vapours                  | Water                     | 1000-1500                 |  |
| Organic vapours                  | Water                     | 700-1000                  |  |
| Organics (some non-condensables) | Water                     | 500-700                   |  |
| Vacuum condensers                | Water                     | $200 - 500$               |  |
| Vaporisers                       |                           |                           |  |
| Steam                            | Aqueous solutions         | 1000-1500                 |  |
| Steam                            | Light organics            | $900 - 1200$              |  |
| Steam                            | Heavy organics            |                           |  |
|                                  | Air-cooled exchangers     |                           |  |
| Process fluid                    |                           |                           |  |
| Water                            |                           | 300-450                   |  |
| Light organics                   |                           | 300-700                   |  |
| Heavy organics                   |                           | 50-150                    |  |
| Gases, 5-10 bar                  |                           | 50-100                    |  |
| $10 - 30$ bar                    |                           | $100 - 300$               |  |
| Condensing hydrocarbons          |                           | $300 - 600$               |  |
|                                  | <b>Immersed</b> coils     |                           |  |
| Coil                             | Pool                      |                           |  |
| Natural circulation              |                           |                           |  |
| Steam                            | Dilute aqueous solutions  | 500-1000                  |  |
| Steam                            | Light oils                | $200 - 300$               |  |
| Steam                            | Heavy oils                | $70 - 150$                |  |
|                                  |                           |                           |  |
| Water                            | Aqueous solutions         | 200-500                   |  |

Table 12.1. Typical overall coefficients

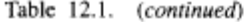

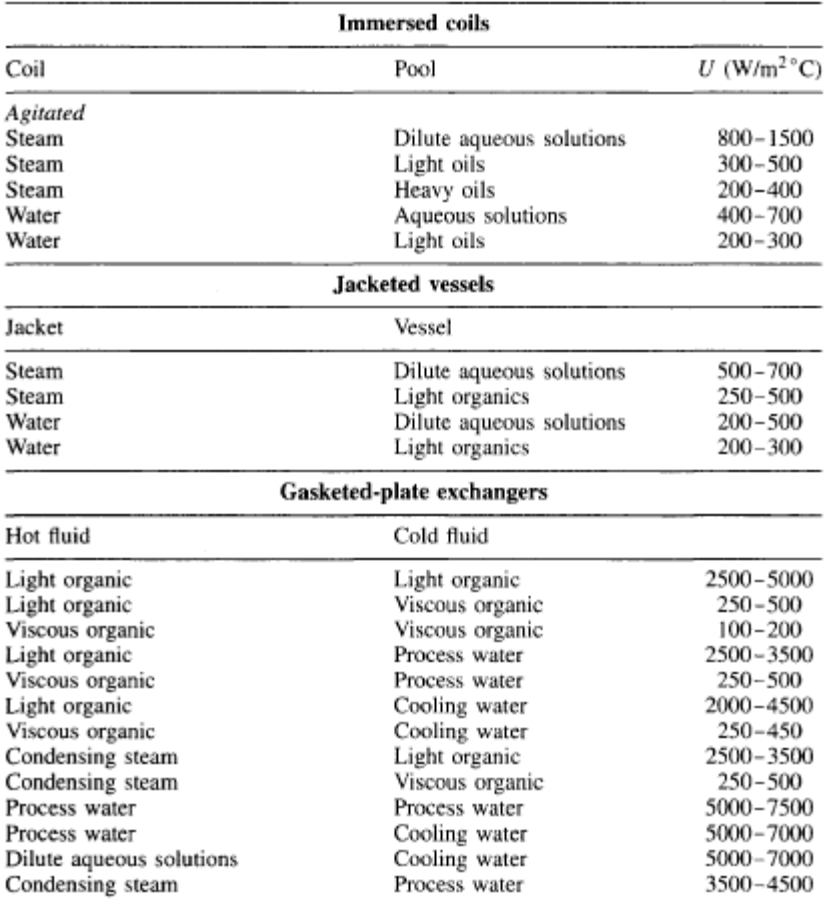

- 9. Calculate the provisional area  $A = \frac{q}{U.DT_m}$
- 10. Based on the assumed tube diameter (ID and OD at a given BWG) and tube length, *L*, calculate number of tubes:  $N_t = \frac{A}{\pi d_a L}$  $t = \frac{A}{\pi d_o}.$
- 11. Calculate tube pitch and the bundle diameter

$$
p_t = 1.25d_o
$$
  $D_b = d_o \left(\frac{N_t}{K_1}\right)^{1/n_1}$ ,

where  $N_t$  = number of tubes,

 $D_b =$  bundle diameter, mm,

 $d_o$  = tube outside diameter, mm.

Where  $K_1$  and  $n_1$  are obtained from the table bellow based on the type of tube arrangement (Triangular or square pitch):

| Triangular pitch, $p_t = 1.25d_o$ |                |                |                |                 |                 |  |  |
|-----------------------------------|----------------|----------------|----------------|-----------------|-----------------|--|--|
| No. passes                        |                |                |                |                 |                 |  |  |
| $K_1$<br>n <sub>1</sub>           | 0.319<br>2.142 | 0.249<br>2.207 | 0.175<br>2.285 | 0.0743<br>2.499 | 0.0365<br>2.675 |  |  |
| Square pitch, $p_l = 1.25d_o$     |                |                |                |                 |                 |  |  |
| No. passes                        |                | 2              |                | 6               |                 |  |  |
| $K_1$<br>n <sub>1</sub>           | 0.215<br>2.207 | 0.156<br>2.291 | 0.158<br>2.263 | 0.0402<br>2.617 | 0.0331<br>2.643 |  |  |

Table 12.4. Constants for use in equation 12.3

12. Provide/Assume the type of floating head of the exchanger and obtain the bundle diameter clearance, *BDC* . Use the chart bellow:

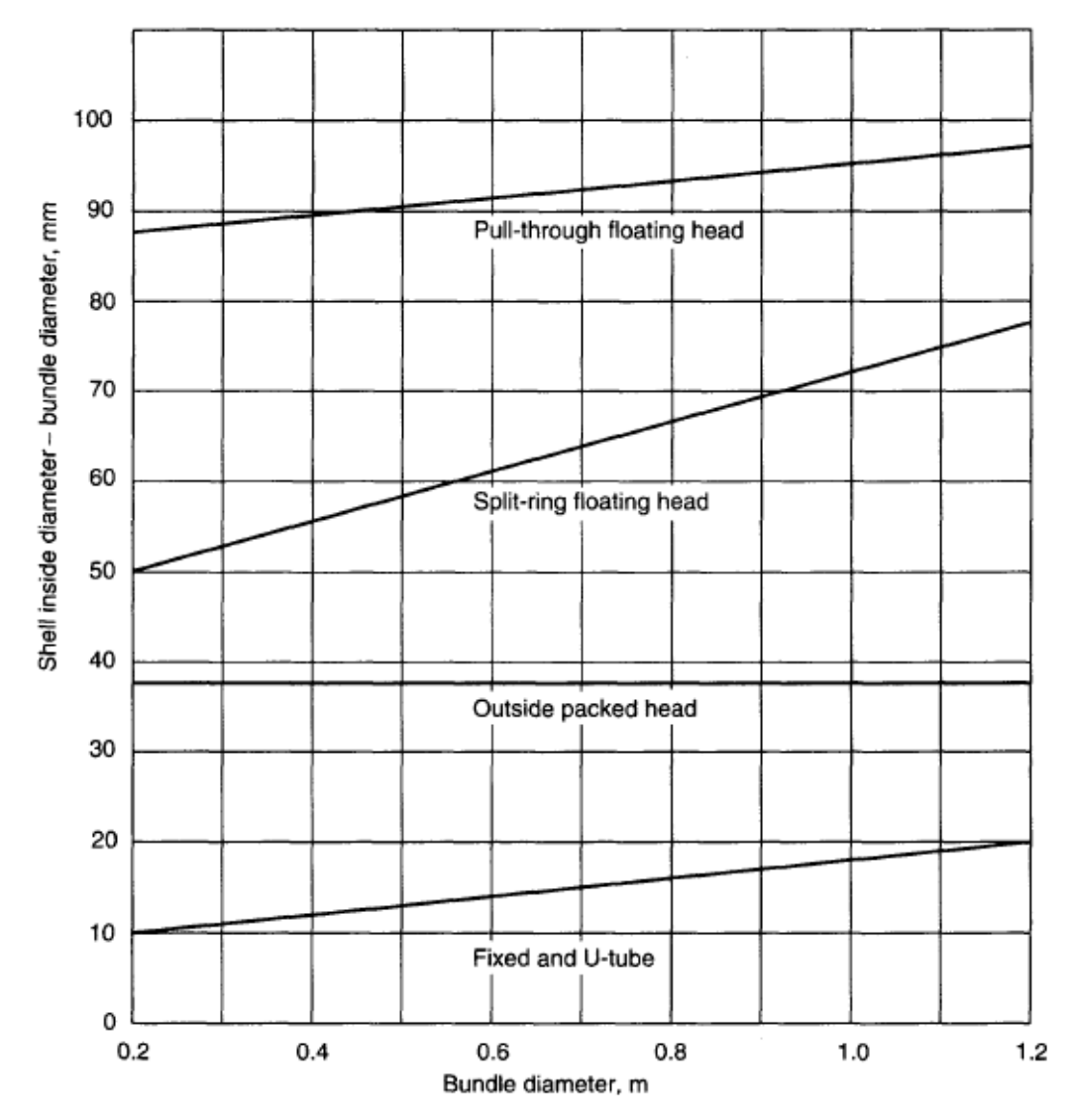

- 13. Calculate the shell diameter.  $Ds = Db + BDC$
- 14. Calculate the baffle spacing.  $Bs = 0.4Ds$
- 15. Calculate the are for cross-flow, *t*  $_{t}$  -  $u$ <sub>o</sub> *p*  $A_s = \frac{(p_t - d_o)Ds.Bs}{}$

16. Calculate the shell-side mass velocity,  $Gs = \frac{\text{shell} - \text{side flow rate} [\text{kg/s}]}{As}$ 

17. Calculate the shell equivalent diameter

a square pitch arrangement:

$$
d_e = \frac{4\left(\frac{p_t^2 - \pi d_o^2}{4}\right)}{\pi d_o} = \frac{1.27}{d_o}(p_t^2 - 0.785d_o^2)
$$

For an equilateral triangular pitch arrangement:

$$
d_e = \frac{4\left(\frac{p_t}{2} \times 0.87 p_t - \frac{1}{2}\pi \frac{d_o^2}{4}\right)}{\frac{\pi d_o}{2}} = \frac{1.10}{d_o} (p_t^2 - 0.917 d_o^2)
$$

where  $d_e$  = equivalent diameter, m.

18. Calculate the shell-side Reynolds number

$$
Re = \frac{G_s d_e}{\mu} = \frac{u_s d_e \rho}{\mu}
$$

19. Calculate Prandtle number. *k*  $Pr = \frac{\mu \cdot Cp}{\sigma}$ 

20. Obtain the shell-side heat transfer coefficient

$$
Nu = \frac{h_s d_e}{k_f} = j_h RePr^{1/3} \left(\frac{\mu}{\mu_w}\right)^{0.14}
$$

Where  $j_h$  is obtained from the chart bellow

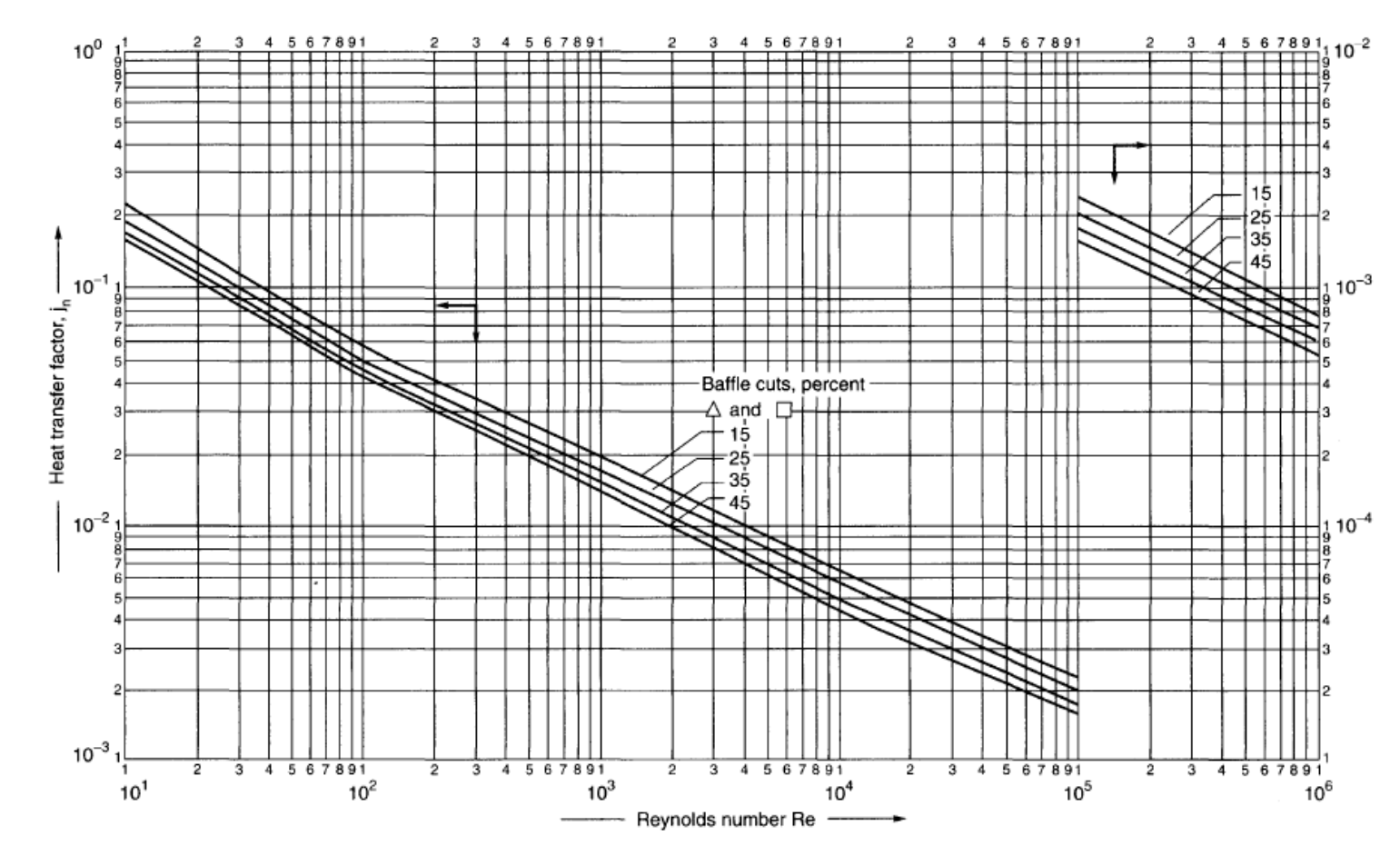

Figure 12.29. Shell-side heat-transfer factors, segmental baffles

21. Calculate the pressure drop in the shell

$$
\Delta P_s = 8j_f \left(\frac{D_s}{d_e}\right) \left(\frac{L}{l_B}\right) \frac{\rho u_s^2}{2} \left(\frac{\mu}{\mu_w}\right)^{-0.14}
$$

where  $L =$  tube length,  $l_B =$  baffle spacing.

Where  $j_f$  may be obtained from the chart bellow

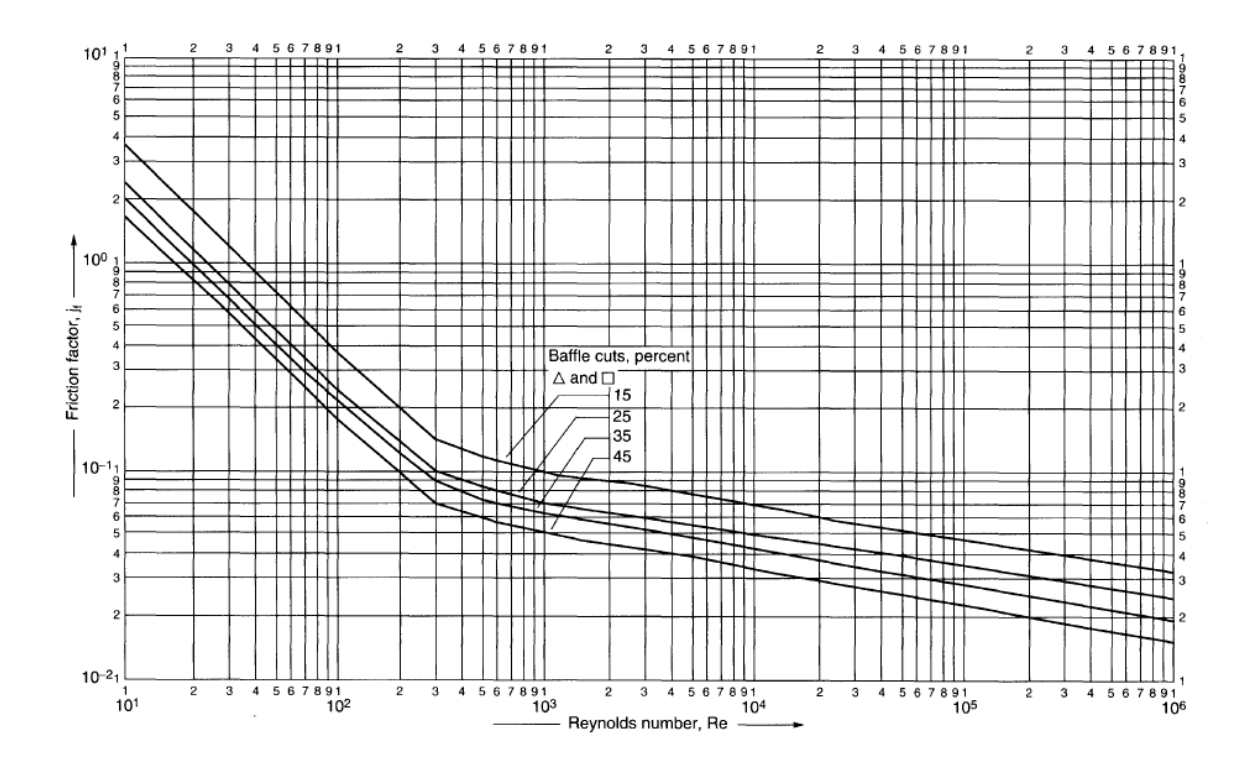

Figure 12.30. Shell-side friction factors, segmental baffles

- 22. Calculate the number of tubes per pass;  $Ntpp = N_t /$  number of passes
- 23. Calculate tube-side mass velocity,  $Gm = \frac{\text{tube side flow rate} [kg/s]}{N_{\text{top}} \times \pi d_i^2 / 4}$  $\tau_{\text{top}} \times \pi d_i^2$  $Gm = \frac{\text{casc}}{N_{\text{top}} \times \pi}$

24. Calculate tube-side velocity *i*  $v = \frac{Gm}{\rho_i}$  where  $\rho_i$  is the density of fluid inside tubes.

- 25. Calculate Prandtle and Reynolds numbers for fluids inside tubes *k*  $Pr = \frac{\mu.Cp}{r}$ , *i*  $\partial_i d_i v$  $\mu_{_{\!I}}$  $\text{Re} = \frac{\rho_i a_i v}{\rho}$  where subscript *i* refers to fluid inside tubes.
- 26. Calculate heat transfer coefficient  $h_i$  by using either the following relations

If Re < 2100 (Laminar flow) then 
$$
h_i = 1.86 \frac{k_f}{d_i} (\text{Re.Pr})^{0.33} \left(\frac{d_i}{L}\right)^{0.33} \left(\frac{\mu}{\mu_w}\right)^{0.14}
$$
  
\nIf Re > 2100 (Transition and Turbulent)  $h_i = 0.023 \frac{k_f}{d_i} \text{Re}^{0.8} \text{Pr}^{0.33} \left(1 + \frac{d_i}{L}\right)^{0.7}$   
\nOr by analogy  $h_i = j_h \frac{k_f}{d_i} \text{Re.Pr}^{0.33} \left(\frac{\mu}{\mu_w}\right)^{0.14}$ 

27. Calculate the overall heat transfer factor

Based on *"inside tubes flow"*  $\mathbf{a}^{\prime\prime}$ <sub>o</sub> *i o do i w*  $\sum_{i}$  **i**  $\sum_{i}$ *i di i d h d*  $d_ah$ *d k*  $d_i \ln(d_o/d$  $h_i$  *h U*  $+\frac{1}{1}+\frac{a_i \ln(a_o/a_i)}{1}+\frac{a_i}{1}+\frac{a_i}{1}$  $=$ 2 1 1  $d_i \ln(d_o / d_i)$ 1 1

Or based on "outside tubes flow" 
$$
U_o = \frac{1}{\frac{1}{h_o} + \frac{1}{h_{do}} + \frac{d_o \ln(d_o/d_i)}{2k_w} + \frac{d_o}{d_i h_o} + \frac{d_o}{d_i h_{di}}}
$$

Where  $h_{di}$  and  $h_{do}$  are the heat transfer coefficients for the scales (dirt) inside and outside tubes, respectively.

- 28. Compare the calculated overall heat transfer coefficient you obtained from the previous step with that you assumed in step 8. if it is close to what you assumed, then you had a valid assumption, then tabulate your results such as total surface area of tubes, number of tubes, exchanger length and diameter, heat duty and other design specification. Otherwise, use the calculated value in step 8 and do loop until the difference between the calculated *U* between two consecutive iterations is small.
- 29. The tube-side pressure drop may be calculated using the relation

$$
\Delta P = \left( 1.5 + N_t \left[ 2.5 + \frac{8j_f L}{d_i} + \left( \frac{\mu}{\mu_w} \right)^{-m} \right] \right) \frac{\rho_i v^2}{2}
$$